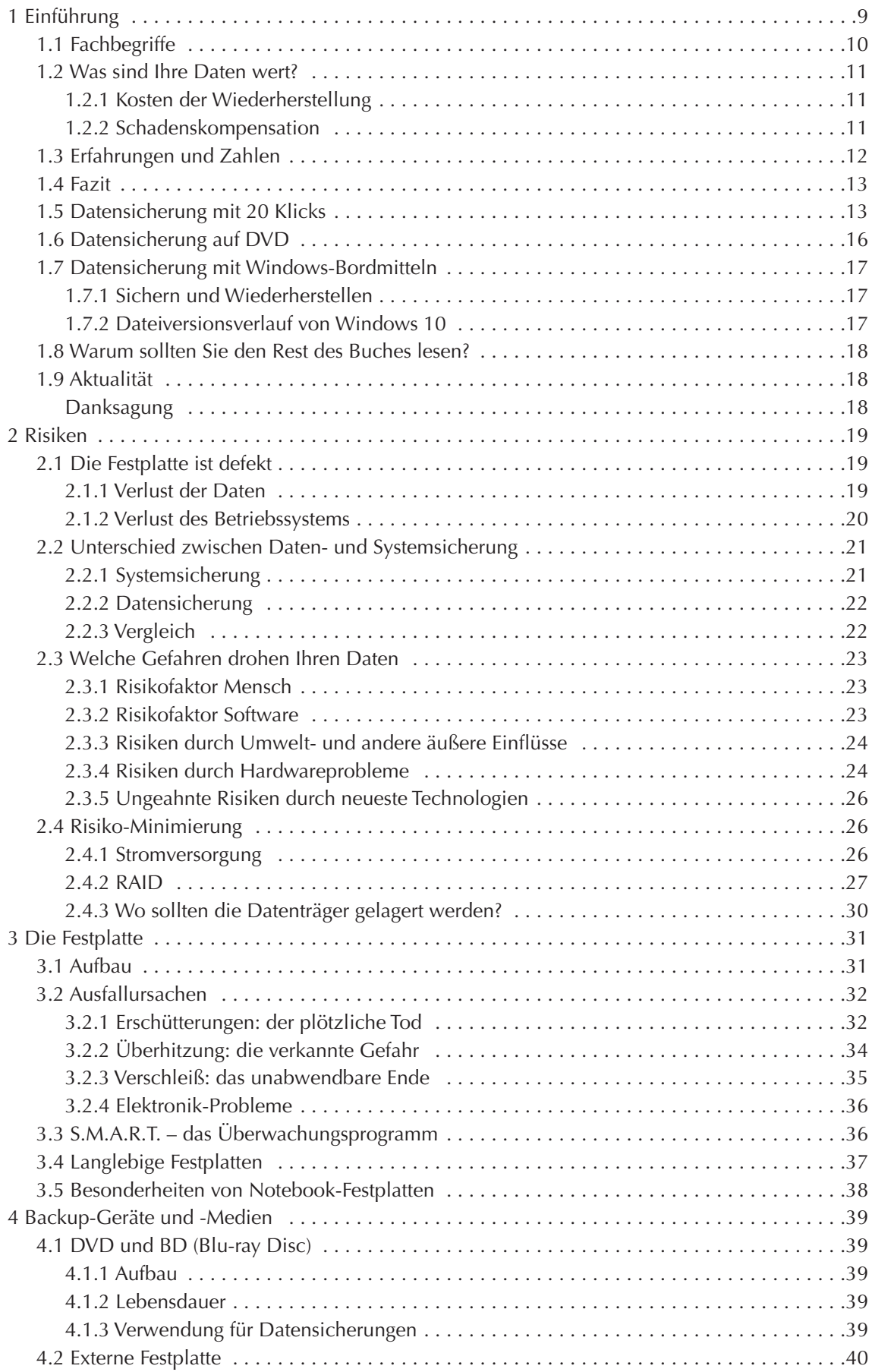

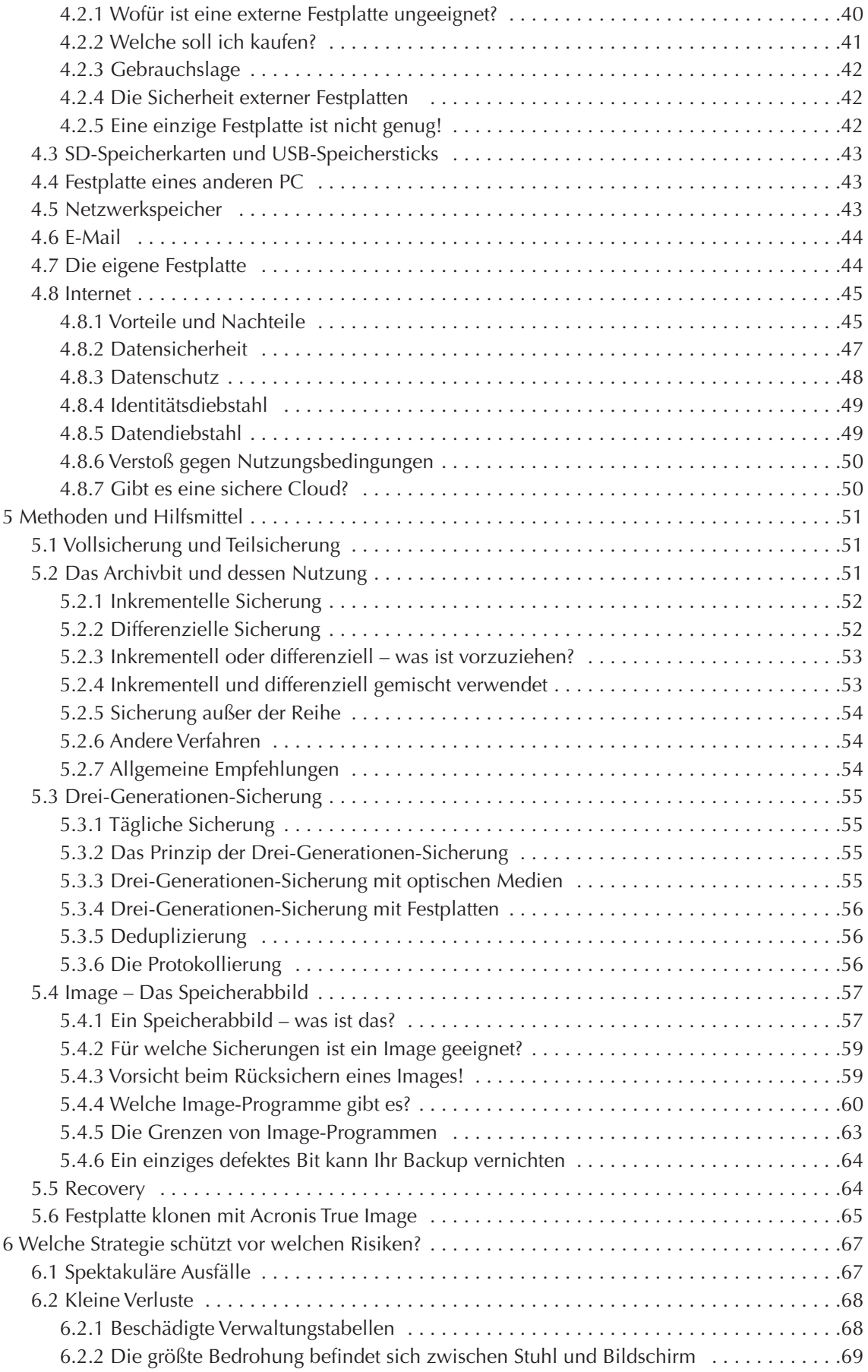

![](_page_2_Picture_520.jpeg)

![](_page_3_Picture_570.jpeg)

## IN HALTS V ERZEICHNIS

![](_page_4_Picture_490.jpeg)

## IN HALTS V ERZEI CHNIS

![](_page_5_Picture_436.jpeg)